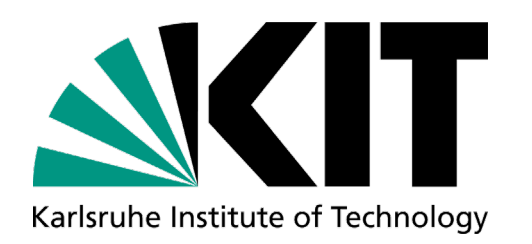

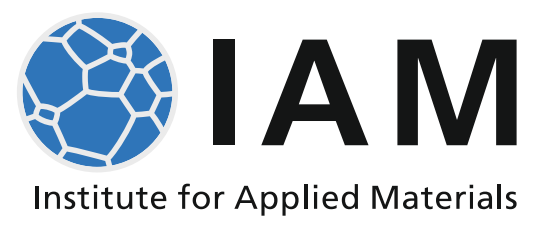

## **Plasticity**

**Lecture for "Mechanical Engineering" and "Materials Science and Engineering" Dr.-Ing. Alexander Kauffmann (Bldg. 10.91, R. 375) Prof. Martin Heilmaier (Bldg. 10.91, R. 036)**

Version 24-04-02

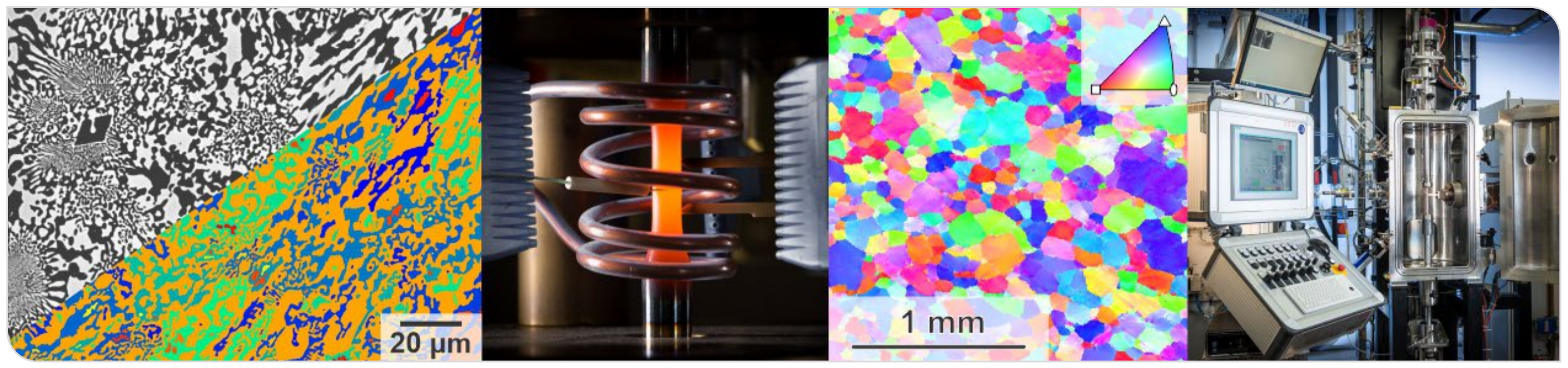

## KIT – The Research University in the Helmholtz Association **www.kit.edu**

## **Software**

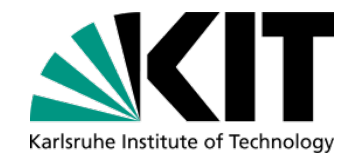

- In order to **improve students' ability to independently solve mathematical and engineering problems**, we will provide *optional* **examples incl. experimental data** to underpin certain aspects. We are convinced that own experience in data handling (conversion, manipulation, correction) and some programming skills will improve your general skills as future engineers. *Nevertheless, this is up to you and we will only discuss these examples on request.*
- Following software can be installed via KIT students software shop: <https://kitscc.asknet.de/>
	- "Mathematica" (Wolfram): will be used to analytically solve certain equations by computer aid and visualization of problems (if necessary, selected analytical examples can also be provided in "Mathcad Prime" on request)
	- "Matlab" (MathWorks): will be used for short (script-based programming) examples for visualization of certain problems during the lecture
	- any advanced spreadsheet or data manipulation and visualization software you are familiar with (we recommend "Origin" for Windows users)
- **Following public domain or open source software might be useful:** 
	- "Vesta" (JP Minerals): can be used to view the crystal structure examples from the lecture in three dimensions <http://jp-minerals.org/vesta/en/>

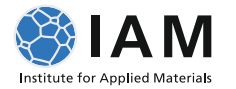